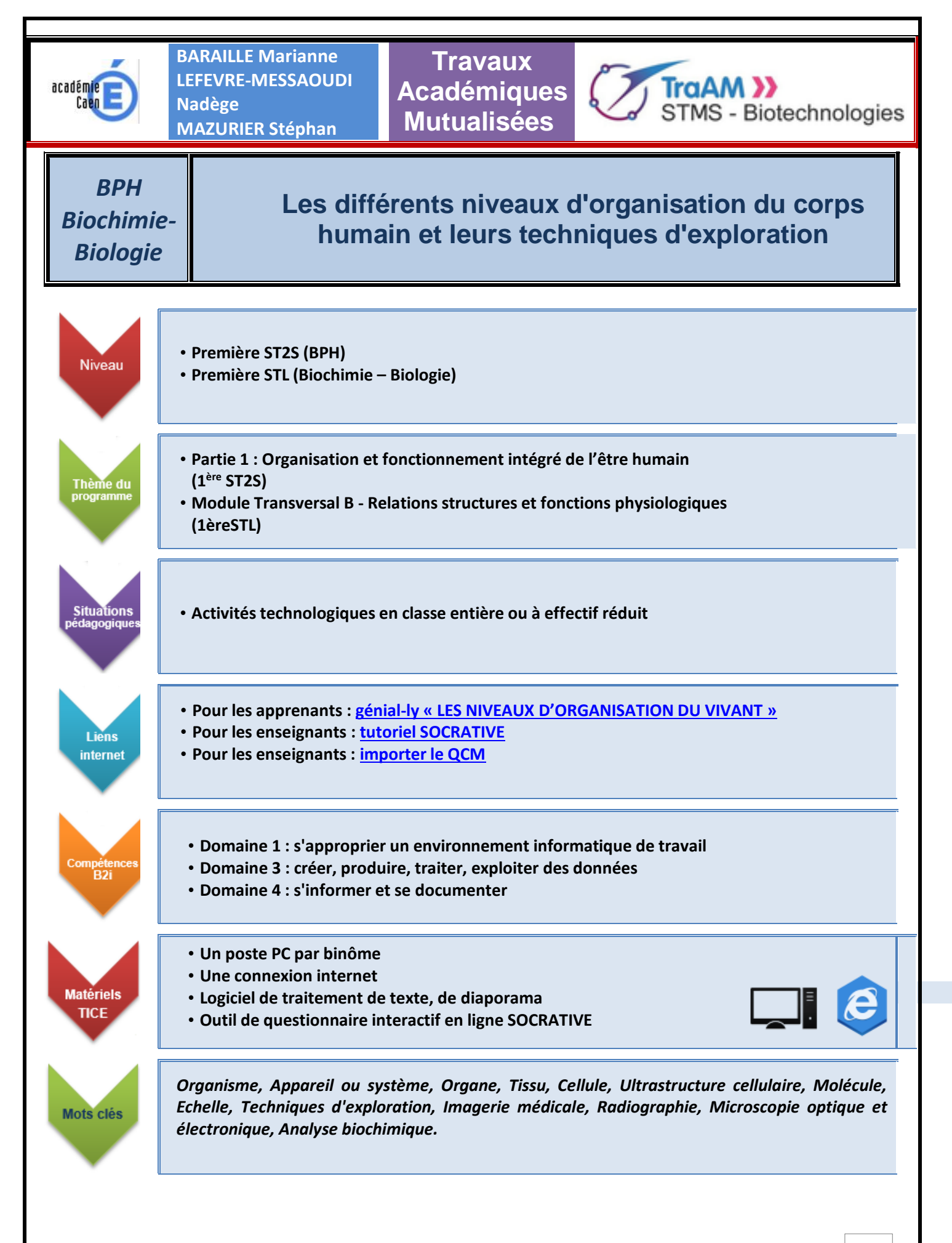

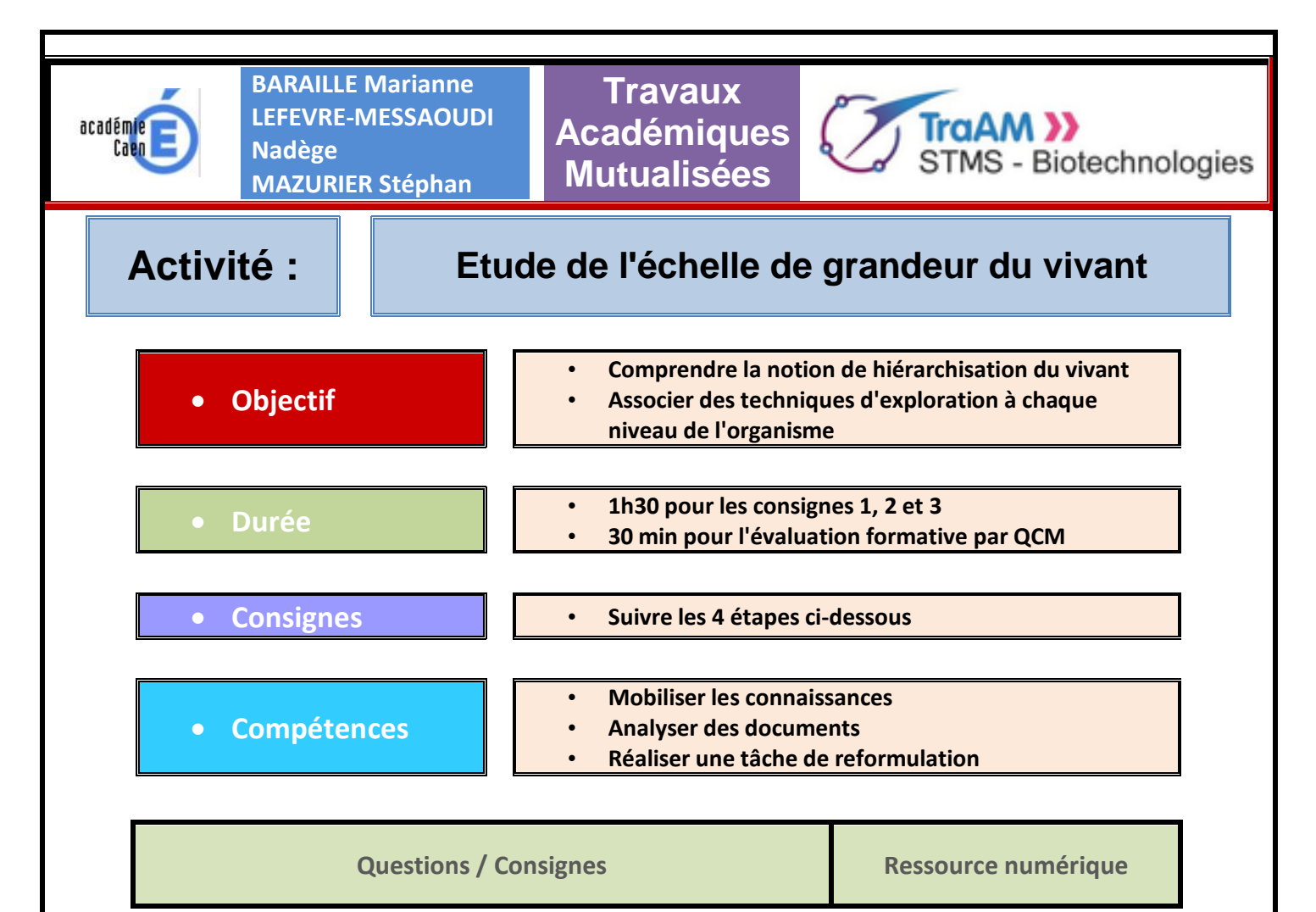

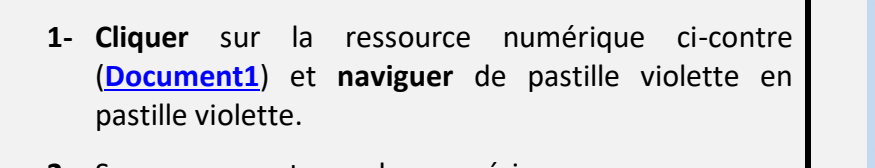

- **2-** Sur un compte-rendu numérique, **proposer une définition** pour les termes suivants : *Organisme, Système ou Appareil, Organe, Tissu, Cellule, Ultrastructure cellulaire, Molécule*
- **3-** Sur le compte-rendu numérique, **replacer sur une échelle de grandeur** les différentes illustrations proposées sur le **[Document2](https://sms-bse-bgb.ac-normandie.fr/sites/sms-bse-bgb.ac-normandie.fr/IMG/pdf/illustrations_doc2_traam_2014_revu_2019.pdf)** faisant apparaître les différents niveaux d'organisation de l'organisme humain :
	- **a. En replaçant l'image** correspondante,
	- *b.* **En indiquant le(s) technique(s) d'exploration** : *imagerie médicale, microscopie optique, microscopie électronique, analyses biochimiques.*
- **4-** Répondre aux questions du **[QCM-Socrative](https://b.socrative.com/login/student/)**.

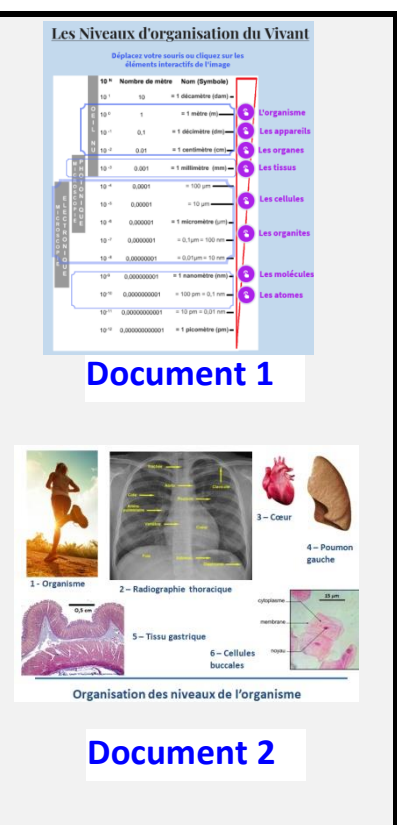

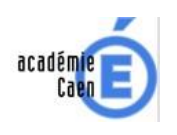

**Travaux Académiques Mutualisées**

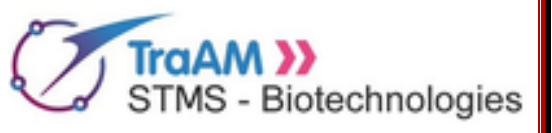

**Renseigner ici le temps réel de mise en œuvre du TRAAM par les élèves, traitement global ou partiel d'un scénario en précisant alors les activités exploitées**.

Cliquez ici pour taper du texte.

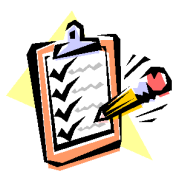

*Votre avis nous intéresse, merci de répondre à notre enquête concernant ce scénario.* **Elève**, cliquer **[ici](http://eduscol.education.fr/bio/usages/EnqueteeleveusagescenarioTRAAM)**. **Professeur**, cliquer **[ici](http://eduscol.education.fr/bio/usages/EnqueteprofesseurscenarioTRAAM)**.

◘◘◘ 2015 revu en juin 2019 ◘◘◘